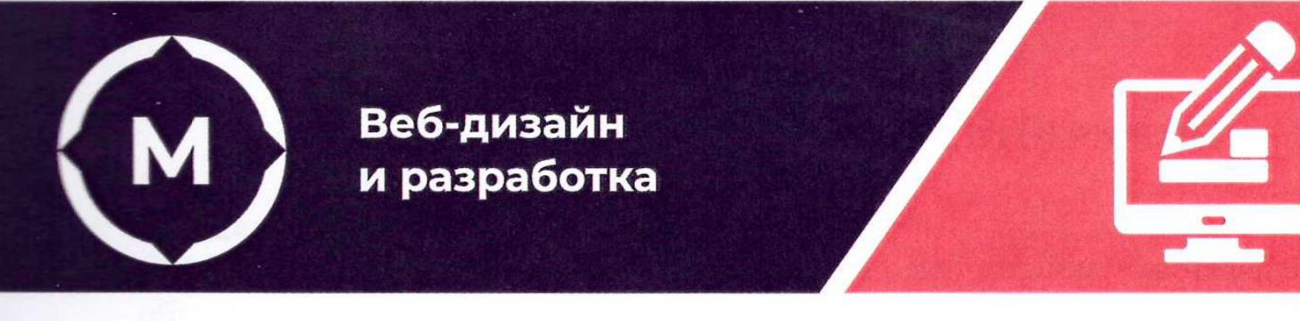

Государственное автономное профессиональное образовательное учреждение<br>Стерлитамакский многопрофильный профессиональный колледж

УТВЕРЖДа и при примерен протести.<br>Количество

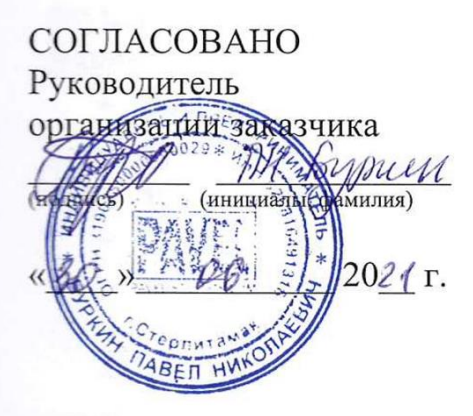

Веб-дизайн

и разработка

**УТВЕРЖДАЮ** Директор ДАПОУ СМПК А.Н. Усевич  $20\mathcal{H}$   $\Gamma$ .  $\mathcal{O}$  $\frac{1}{2}$ **<u>FIFICAL</u> T**.

Дополнительная профессиональная программа повышения квалификации "Современные технологии веб-дизайна"

**наименование программы**

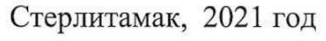

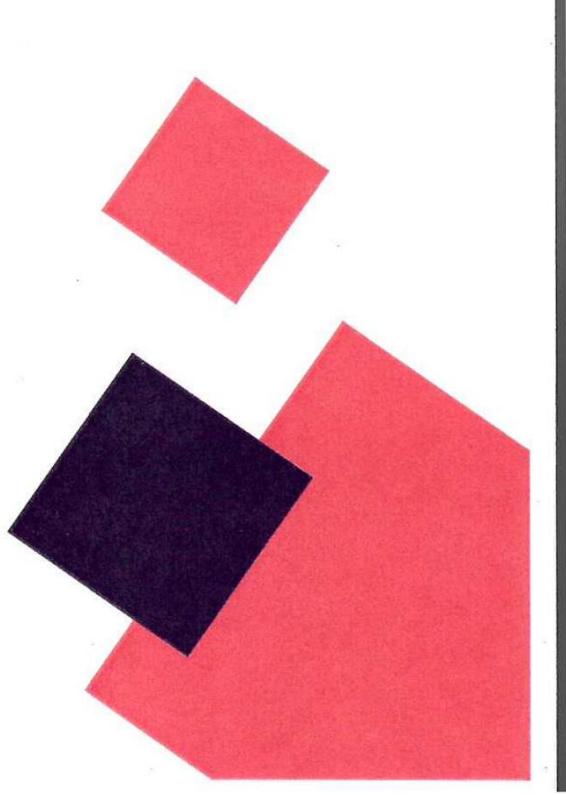

# **СОДЕРЖАНИЕ**

<span id="page-1-0"></span>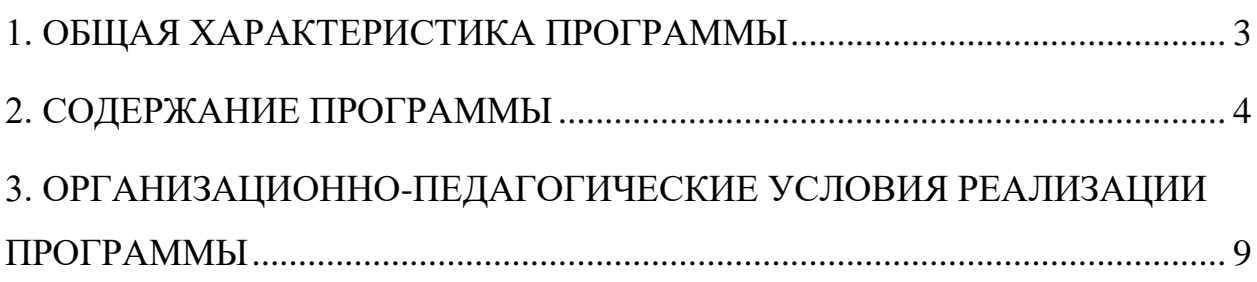

### **1. ОБЩАЯ ХАРАКТЕРИСТИКА ПРОГРАММЫ**

#### **1.1. Цель реализации программы:**

Программа Современные технологии веб-дизайна направлена на обучение слушателей, имеющих СПО и(или) ВО, чьи профессиональные интересы касаются области разработки и создания веб-дизайна для сайтов, компьютерной графики.

Целью реализации программы является углубленное изучение специализированных программных средств компьютерной графики и их применение в Веб-дизайне.

### **1.2. Требования к результатам обучения. Планируемые результаты обучения:**

В результате освоения дополнительной образовательной программы слушатель должен:

*знать:*

- − современные методики разработки графического интерфейса;
- − требования и нормы подготовки и использования изображений в информационно-телекоммуникационной сети Интернет;
- − государственные стандарты и требования к разработке дизайна
- − основные виды компьютерной графики;
- − методы создания и обработки двухмерных и трехмерных изображений;
- − приемы подготовки графики

*уметь:*

- − создавать, использовать и оптимизировать изображения для сайта;
- − разрабатывать макеты и работать с ними с помощью Figma

### **1.3. Содержание программы:**

Категория слушателей: граждане, имеющие СПО и(или) ВО, чьи профессиональные интересы касаются области разработки и создания вебдизайна для сайтов, компьютерной графики

Трудоемкость обучения: 36ч, из них 16 ч. - ДО

Форма обучения: очное с применением ДОТ и ЭО

# <span id="page-3-0"></span>**2. СОДЕРЖАНИЕ ПРОГРАММЫ**

## **2.1. Учебный план**

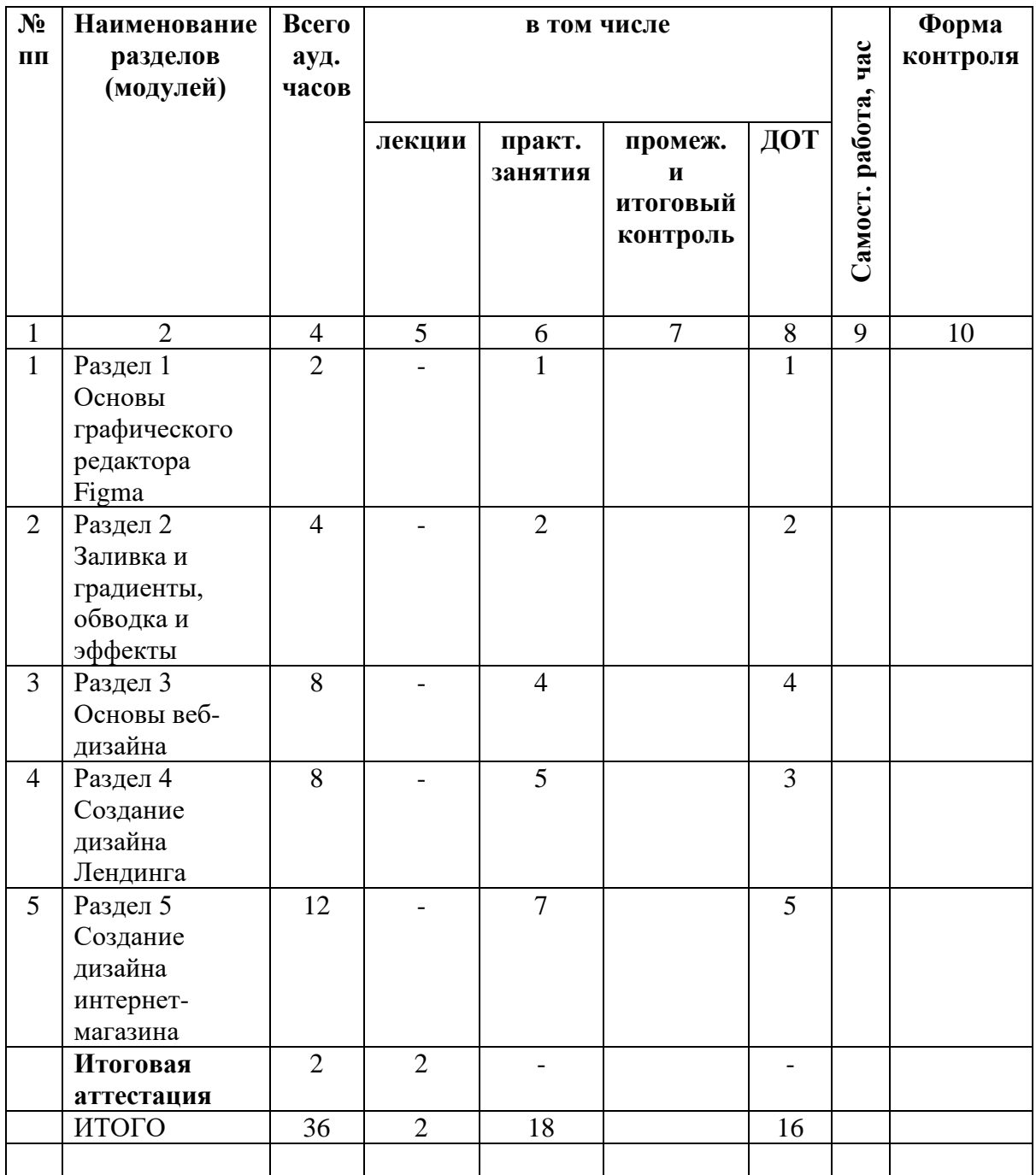

## **2.2. Примерный календарный учебный график (порядок освоения)**

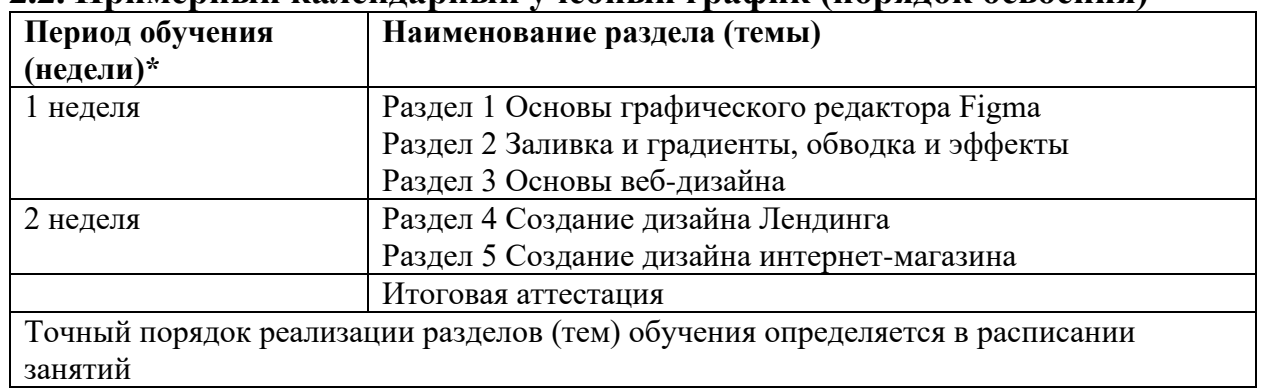

## **2.3. Учебно-тематический план**

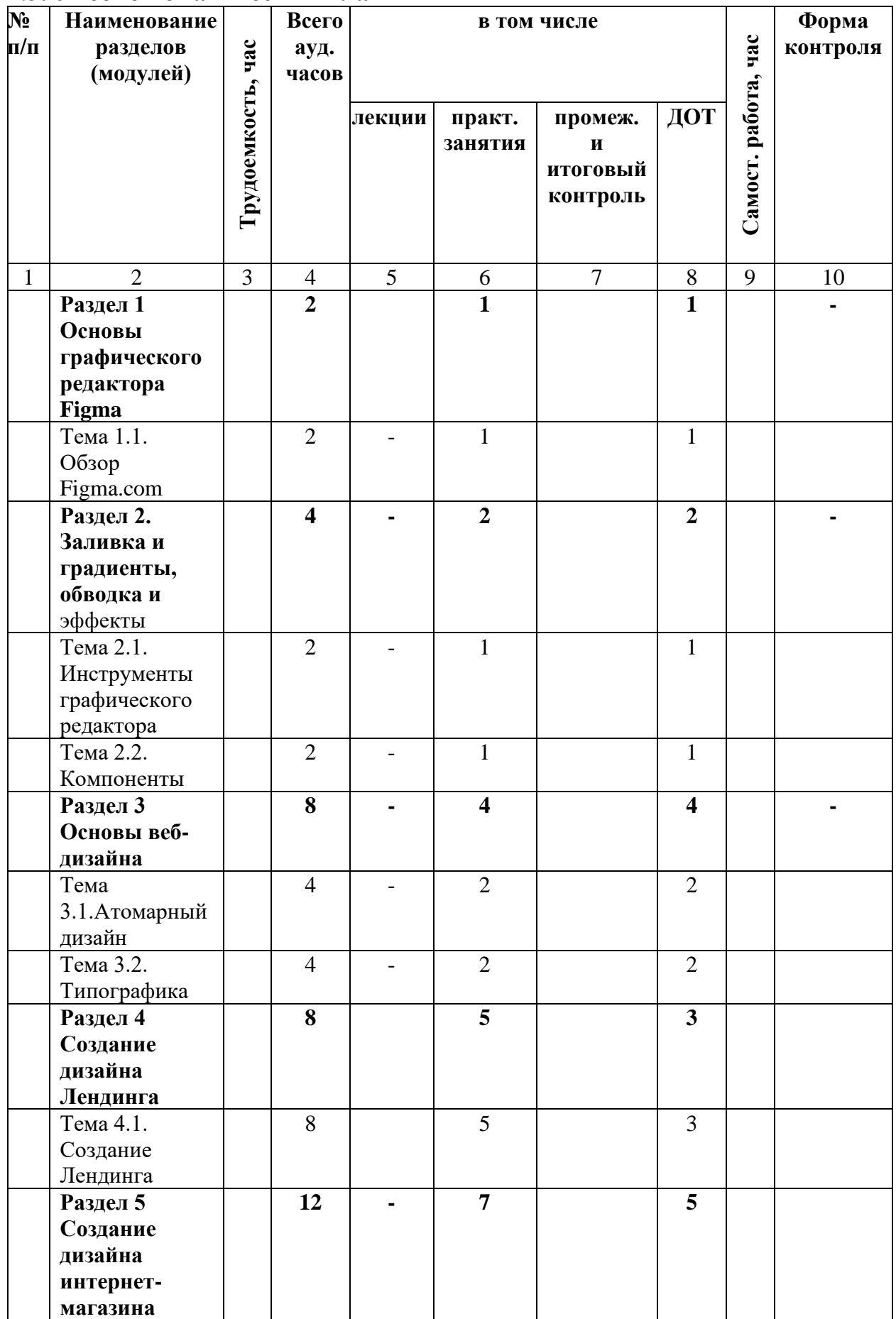

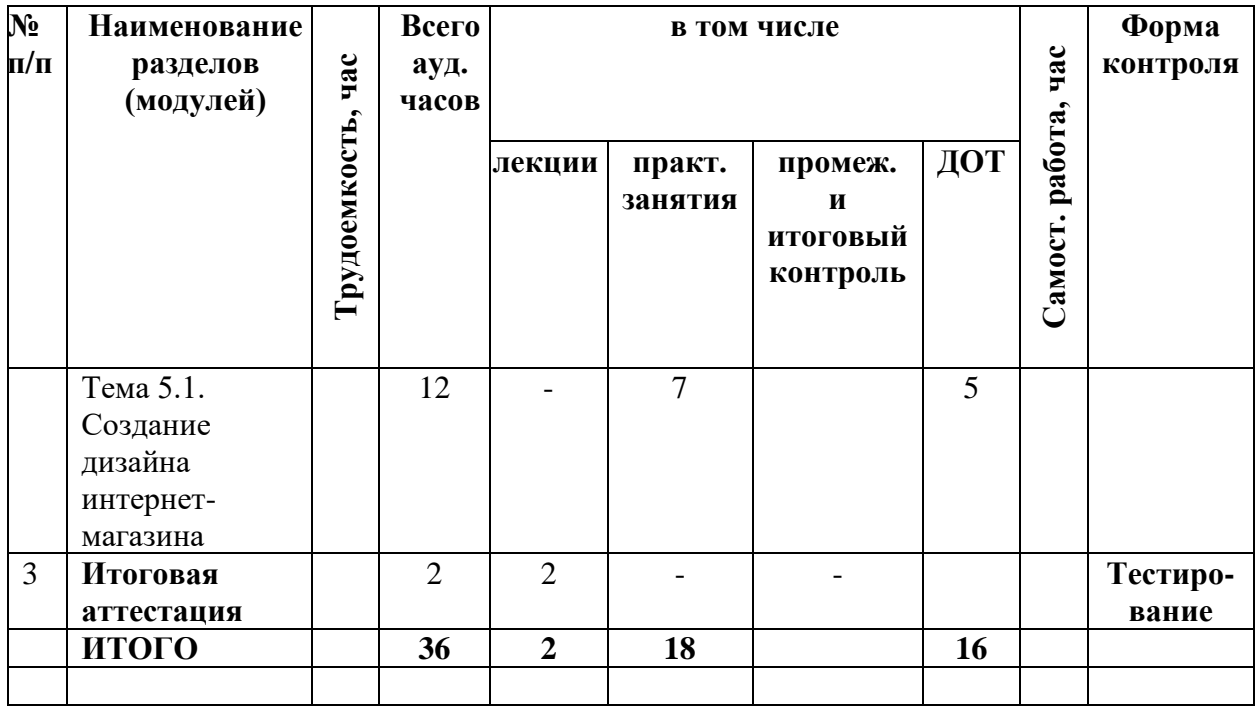

## **2.4. Содержание программы**

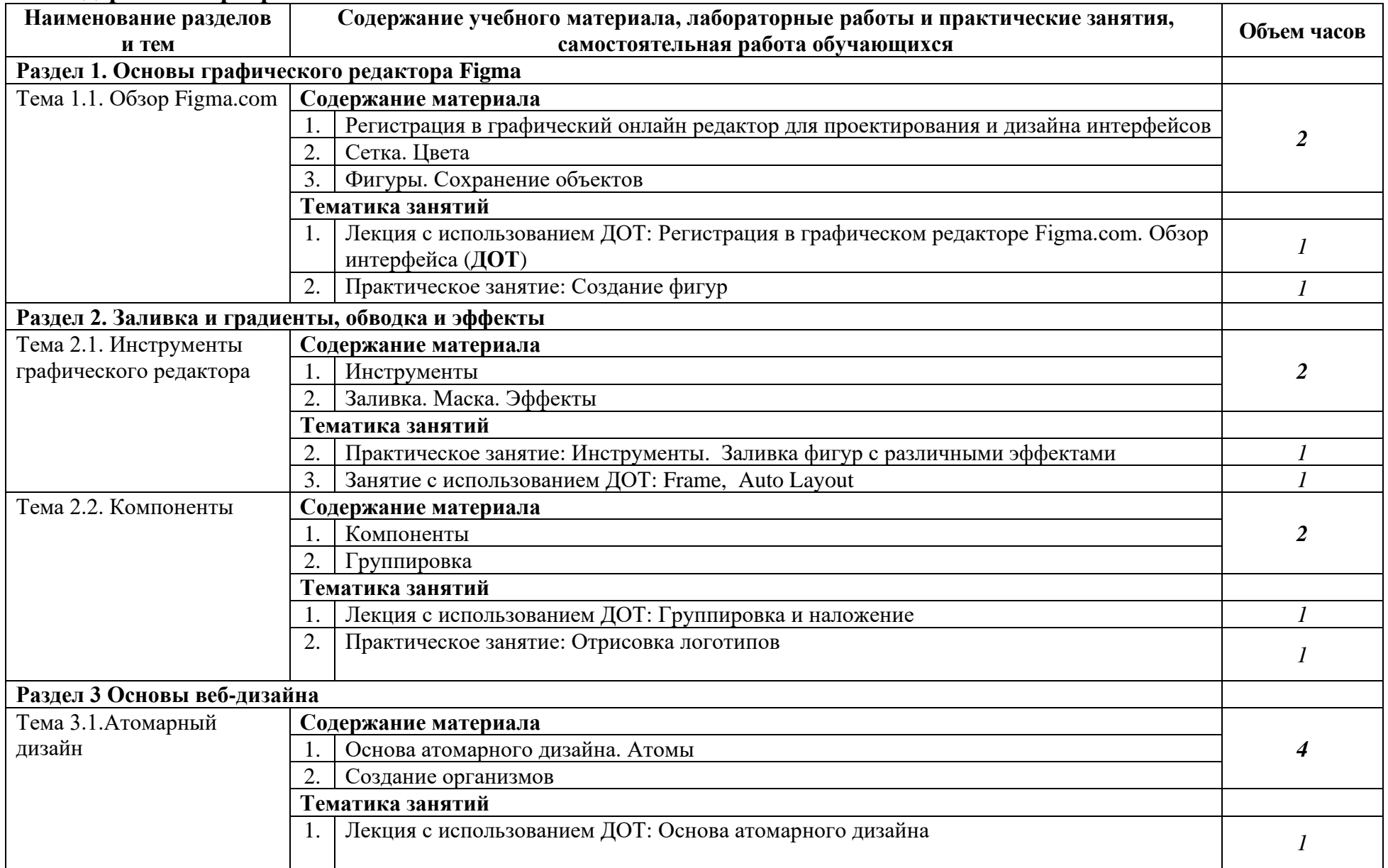

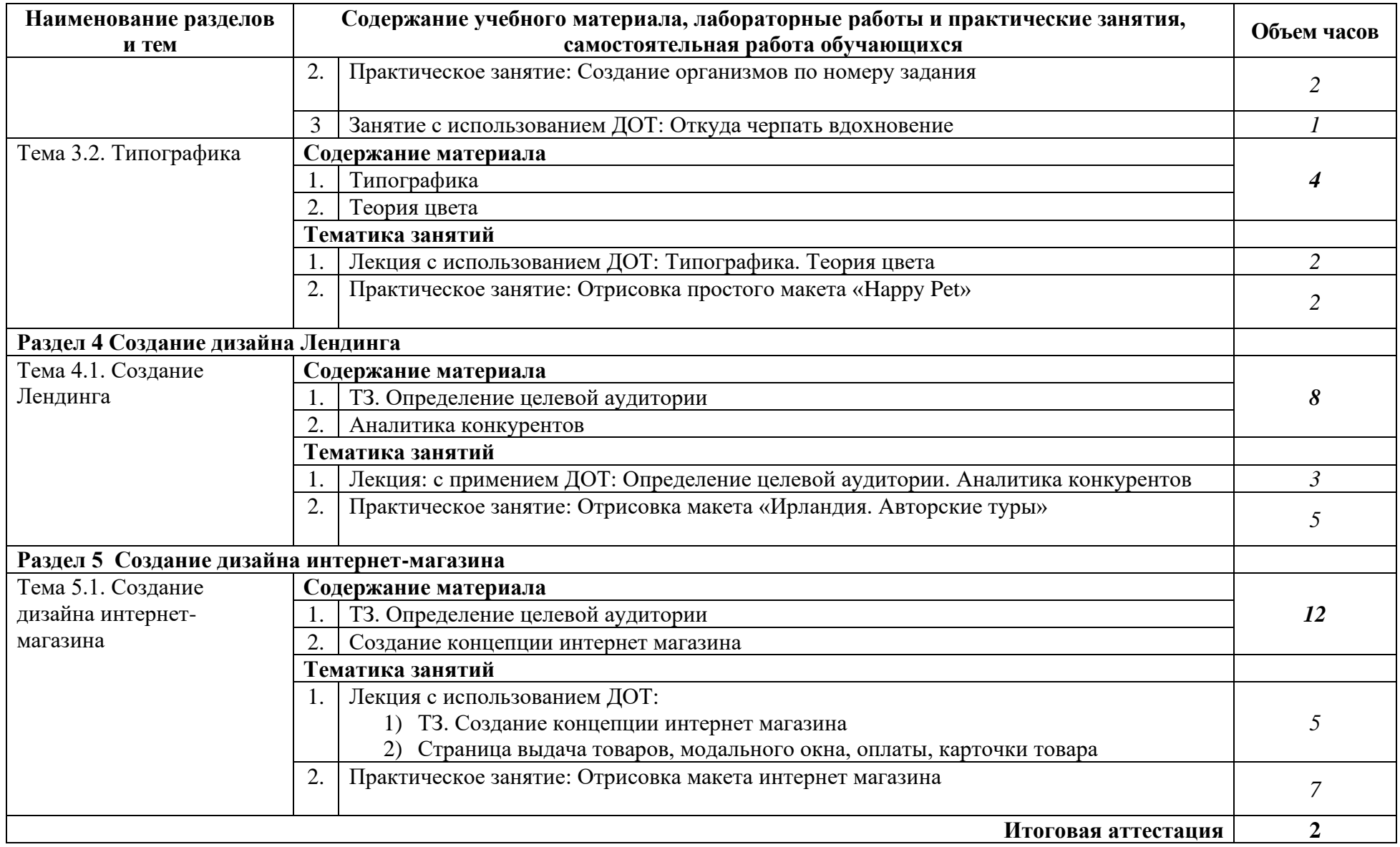

### <span id="page-8-0"></span>**3. ОРГАНИЗАЦИОННО-ПЕДАГОГИЧЕСКИЕ УСЛОВИЯ РЕАЛИЗАЦИИ ПРОГРАММЫ**

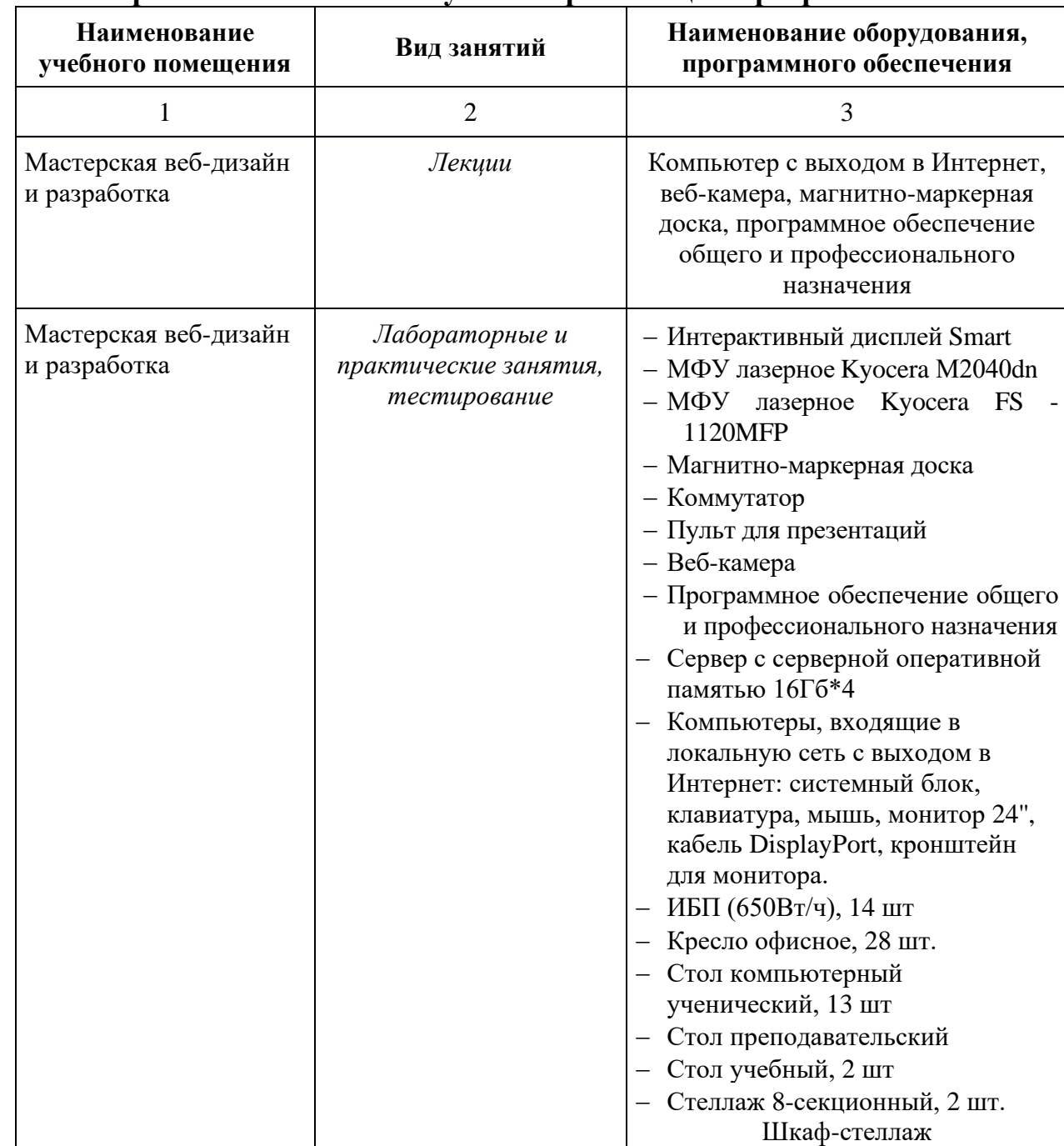

#### **3.1. Материально-технические условия реализации программы**

### **3.2. Особенности организации образовательной деятельности для лиц с инвалидностью и ОВЗ**

Обучение обучающихся с ограниченными возможностями здоровья осуществляется на основе адаптированных программ, при необходимости для обучения данной категории обучающихся.

Образование обучающихся с ограниченными возможностями здоровья организовано совместно с другими обучающимися.

Обучение с ограниченными возможностями здоровья осуществляется с учетом особенностей психофизического развития, индивидуальных возможностей и состояния здоровья таких обучающихся.

В колледже созданы специальные условия для получения образования, без которых невозможно или затруднено освоение образовательных программ обучающимися с ограниченными возможностями здоровья:

- − создание специальных социально-бытовых условий, обеспечивающих возможность беспрепятственного доступа обучающихся в учебные помещения, столовые, туалетные и другие помещения колледжа, а также их пребывания в указанных помещениях (пандусы с входными группами, телескопические пандусы, перекатные пандусы, гусеничные мобильные подъемники, поручни) для лиц с нарушениями опорно-двигательного аппарата;
- − использование в образовательном процессе специальных методов обучения и воспитания (организация отдельного учебного места вблизи размещения демонстрационного оборудования, дублирование основного содержания учебно-методического обеспечения в адаптированных раздаточных материалах, обеспечение облегченной практической деятельности на учебных занятиях, предупреждение признаков переутомления с помощью динамических пауз, соблюдение рационального акустического режима иобеспечение надлежащими звуковыми средствами воспроизведения информации, замедленный темп индивидуального обучения, многократное повторение, опора на сохранные анализаторы, функции и системы организма, опора на положительные личностные качества);
- − обеспечение преподавателем-предметником организации технической помощи обучающимся с ограниченными возможностями здоровья.

### **3.3. Учебно-методическое обеспечение программы**

1. Нагаева И.А. Основы web-дизайна. Методика проектирования [Электронный ресурс]: учебное пособие / И. А. Нагаева, А. Б. Фролов, И. А. Кузнецов. – Москва ; Берлин :Директ-Медиа, 2021. – 236 с. – Режим доступа: http://moodle.mirsmpc.ru/course/view.php?id=4526.

2. Компаниец, В. С. Проектирование и юзабилити-исследование пользовательских интерфейсов : учебное пособие / В. С. Компаниец, А. Е. Лызь ; Южный федеральный университет. - Ростов-на-Дону ; Таганрог : Издательство Южного федерального университета, 2020. - 107 с. – Режим доступа: https://znanium.com/catalog/document?id=415242

### **3.4. Кадровые условия реализации программы**

Кадровое обеспечение программы осуществляет преподавательский состав ПЦК информатики и математики

*Из них:*

− *Экспертов с правом проведения чемпионата по стандартам Ворлдскиллс по соответствующей компетенции 2 чел.*

− *Экспертов с правом оценки демонстрационного экзамена по стандартам Ворлдскиллс 2 чел.*

### **3.5. Оценка качества освоения программы**

Итоговая аттестация по программе предназначена для оценки освоения слушателем модулей программы.

Итоговая аттестация будет проходить в форме тестирования.

#### **Критерии оценивания КИМ**

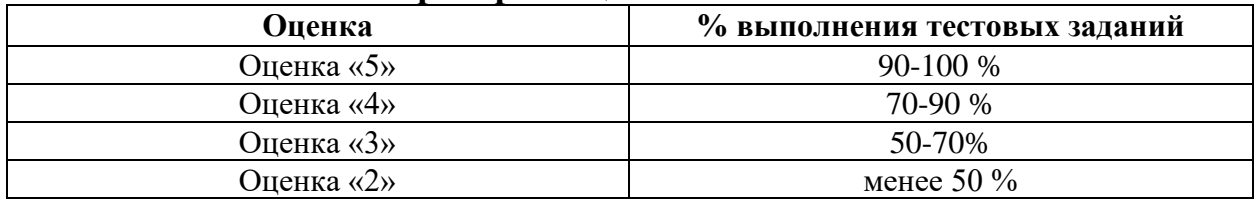

Разработчики: Ибрагимова О.Р., Зайнетдинов Д.Р.